### Meet Your Computer

#### **Objectives**

At the end of this session, you will able to:

- Describe what a computer is
- Devices that comprise a Computer System.
	- Input Devices
	- Output Devices
	- Memory Devices
- Benefits and Limitations of Computers
- Different Types of Computer Systems
- Program and Software

#### What is Computer

- Computer is an electronic device, it can performs arithmetic, logical operations and it can store large amount of data.
- **It is indispensable in every walk of life in this era of** Information Technology.
- **If is used to:** 
	- o Perform calculations
	- o Create various type of Documents
	- o Maintain Database
	- o Analyze Data
	- o Create and transfer information
	- o Plan and design in various applications
	- o Banking and other online services

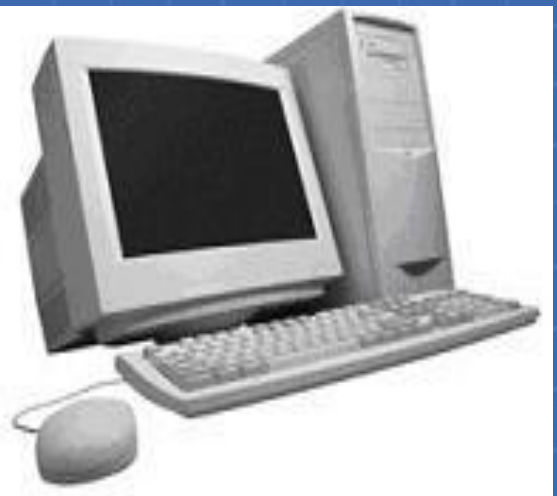

### **Benefits and Limitations of Computers**

#### Benefits of Computers

#### • High Speed

- o Ability to perform tasks at a greater speed than human beings.
- o Perform complex calculations in seconds.
- Accuracy
- o Perform tasks with accuracy.
- $\circ$  Input given to the computer determines the output received.

### Benefits of Computers • Storage

- o Can store large amounts of information.
- o Retrieve information whenever required.
- Automation
- $\circ$  Can be instructed to perform tasks automatically.
- Diligence
- o Can perform the same task repeatedly, without getting tired.
- o Can do the same job with the same accuracy for longer hours.

# Benefits of Computers

• Versatility

o Can be used to perform simple as well as complex tasks.

• Cost effective

o Reduce the amount of paperwork and human effort, thereby reducing costs.

## Limitations of Computers

- Computers cannot work independently.
- No Decision making power.
- They need clear and complete

instructions to perform a task accurately.

#### The Personal Computer

## The Personal Computer

- Referred to as a PC
- **Designed to be used by one individual at a** time.
- **Used for applications, such as accounting,** statistical analysis and graphic design.
- **Not suited for complex applications that** require large storage capacities involve complex mathematical calculations.

#### The Personal Computer

Personal computers can be classified into

• Stationary computers:

o Include desktop and tower computers.

• Portable computers:

o Include laptops, handheld computers and Tablet PCs.

#### Desktops and Towers

- Desktops Can be placed on top of desks or tables.
- Towers The system unit can be placed under the desk.
- All stationary computers are referred to as desktops.

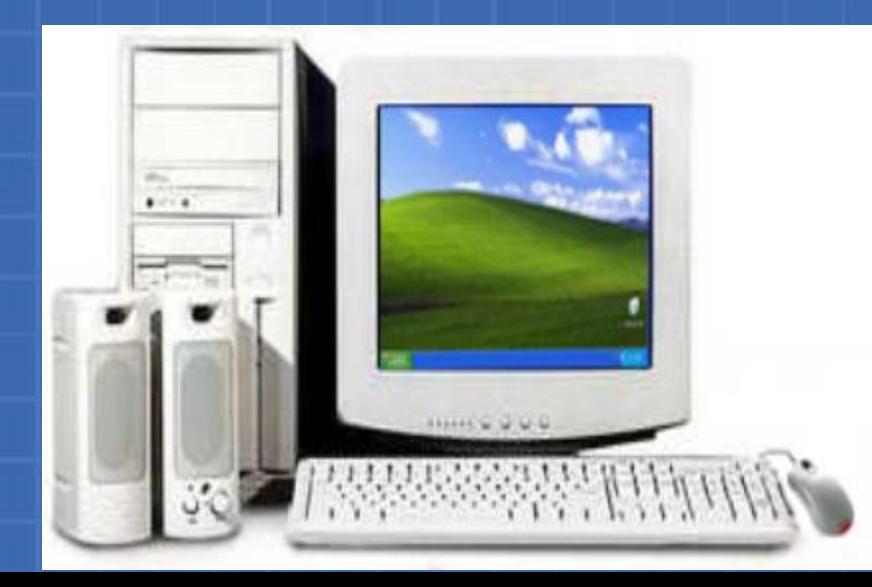

### Laptops and Notebooks

- Small portable computers
- Modern laptops are often called notebook computers
- Can operate on batteries
- IBM, Apple, Compaq, Dell, Toshiba and Hewlett-Packard are well known manufacturers

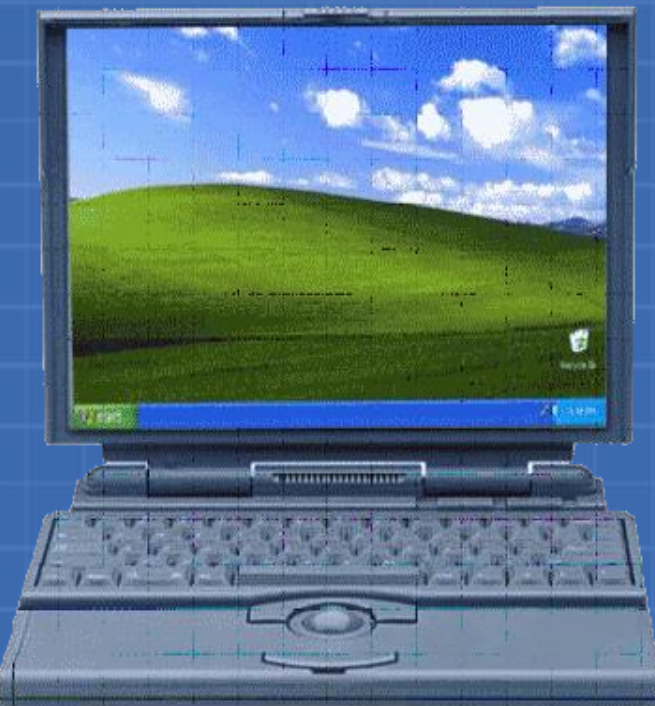

# Tablet PCs

- A type of notebook computer.
- Has a Liquid Crystal Display (LCD) screen.
- Allows the user to take notes on the screen by using a special pen.
- User's handwritten content can be edited and shared by using e-mail.

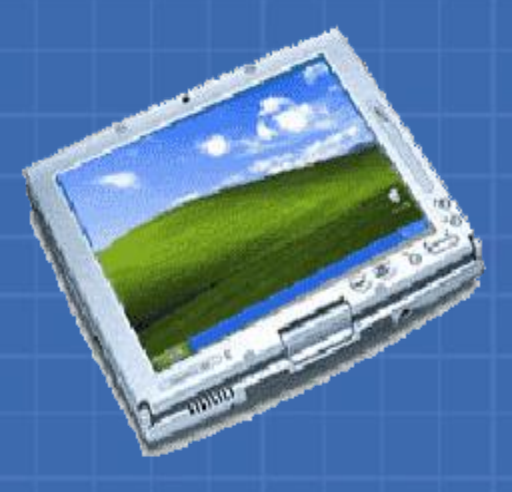

# Handheld Computers

- Small portable computers designed to fit in your pocket
- Designed to facilitate everyday functions, o Using a calendar o Maintaining an address book o Used to maintain notes, task lists and details of appointments

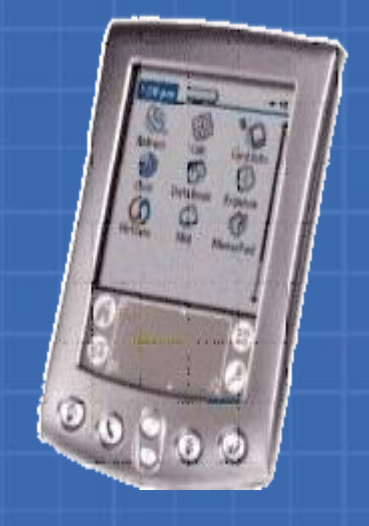

#### Hardware Components of Computer

#### Devices that comprise a computer are as follow

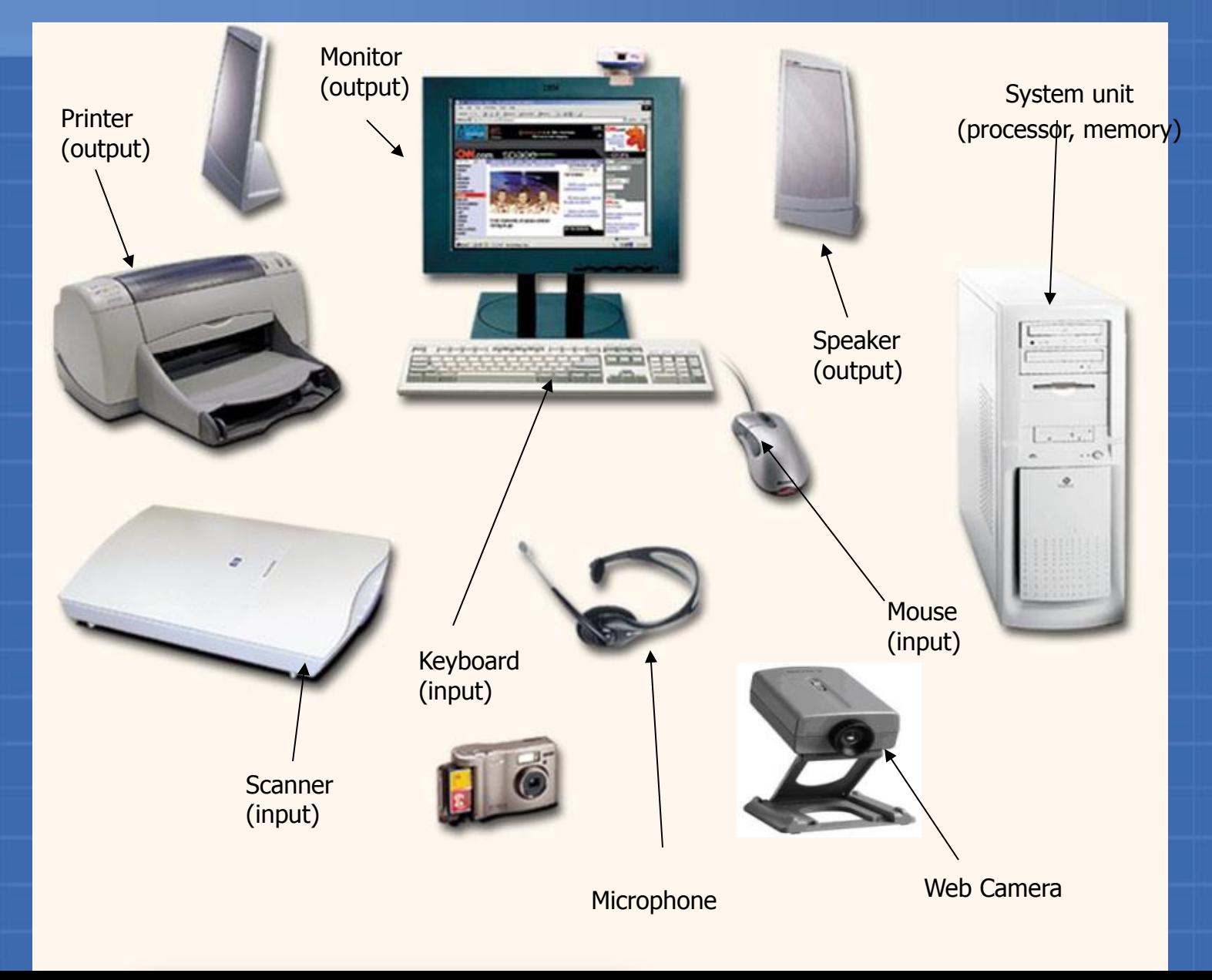

IPO

Input Process **Output** 

#### Input Devices

#### Important input devices are

- Mouse
- Keyboard
- Scanner
- Microphone
- Web camera

## **Mouse**

- Used to point to and select options displayed on the screen
- May have two or three buttons
- Left button is the most frequently used button
- Optical mouse is a pointing device that detects movement by sensing changes in reflected light

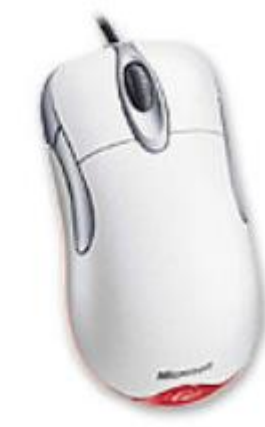

#### Keyboard

There are different types of keys on the keyboard:

- Alphanumeric keys
- o They include letters and numbers
- Punctuation keys
- $\circ$  They are the colon (:), the semicolon (;), the question mark (?), single quotes (') and double quotes (")
- Special keys
- o They are Arrow keys, Control keys and Function keys (F1 to F12)

#### Keyboard

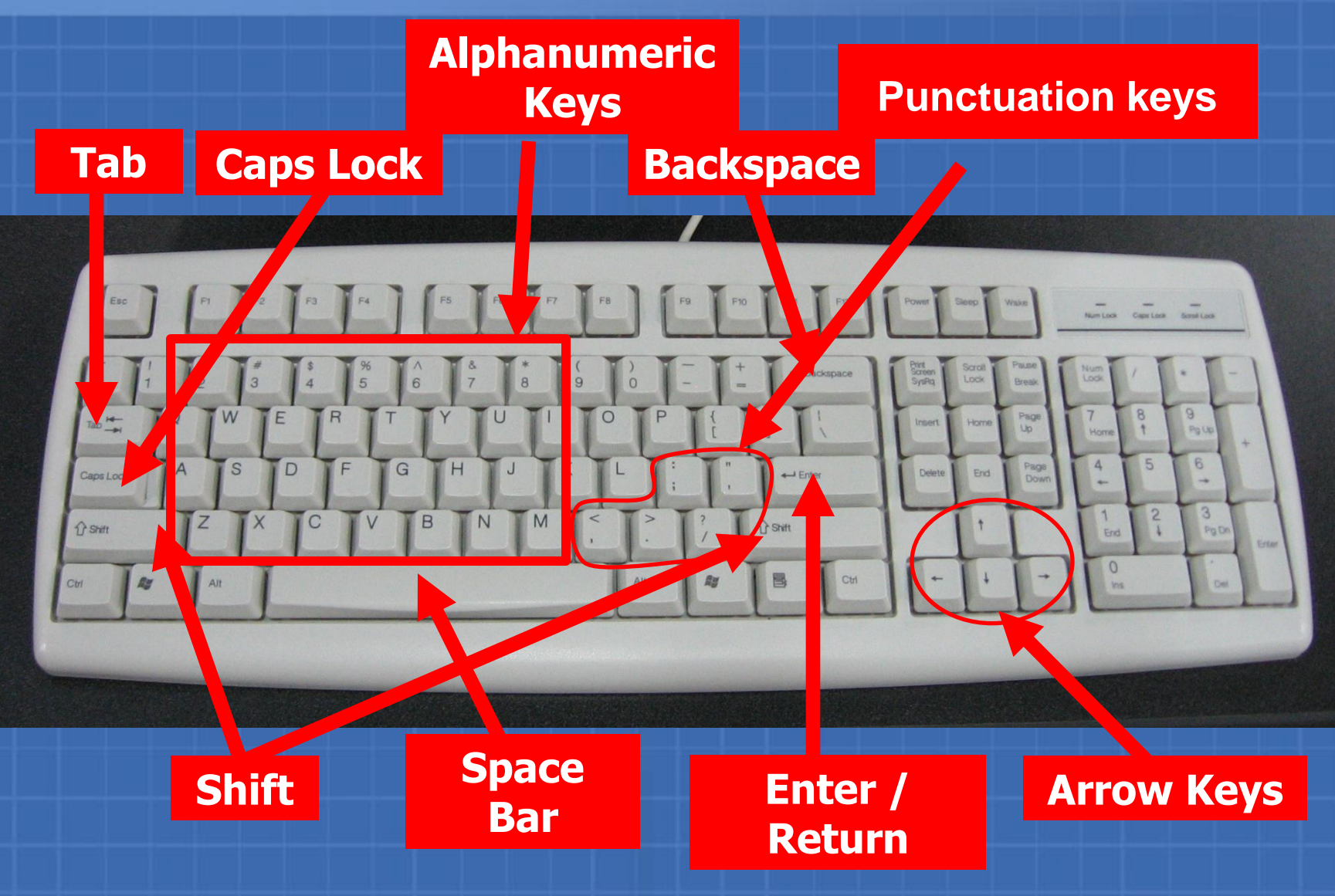

#### Keyboard

- Function keys
	- o They are special keys that are used to perform specific functions
	- $\circ$  They are labeled as F1, F2, F3 and so on till F12
	- o The F1 key in software applications is used to provide help on the software

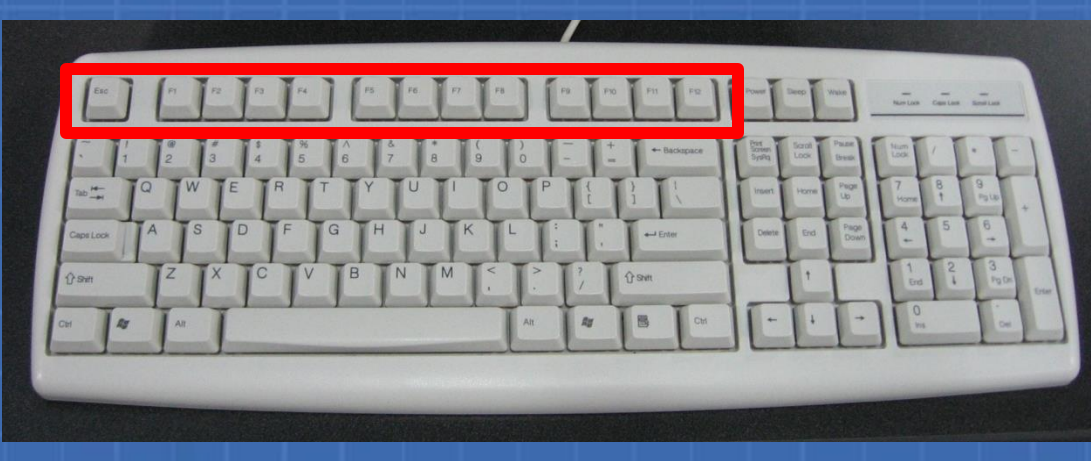

#### Keyboard (Contd..)

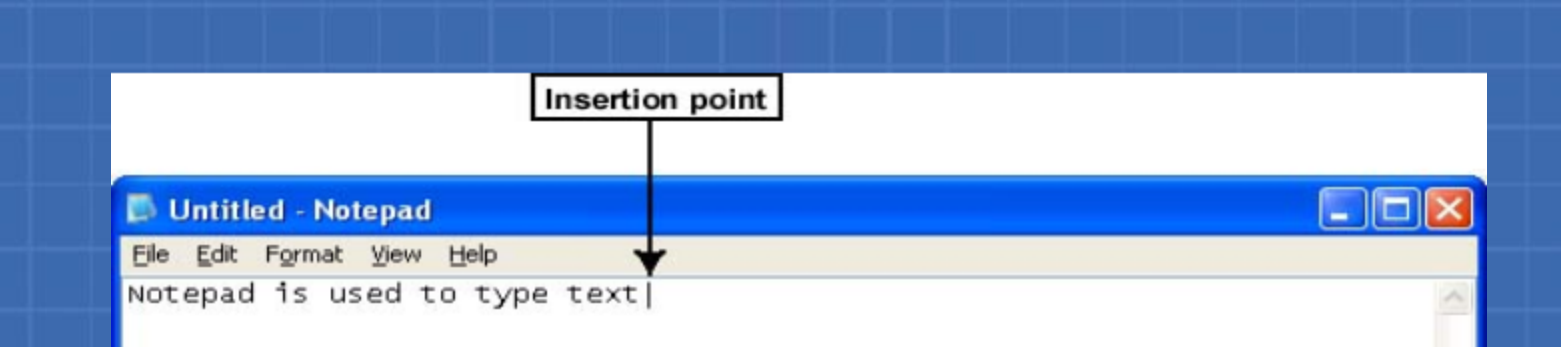

The insertion point is the blinking line that indicates the position on the screen where the text will appear as it is being typed

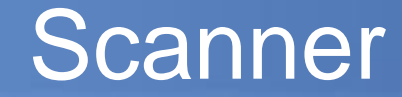

• Used to make an exact copy of a picture or a photograph

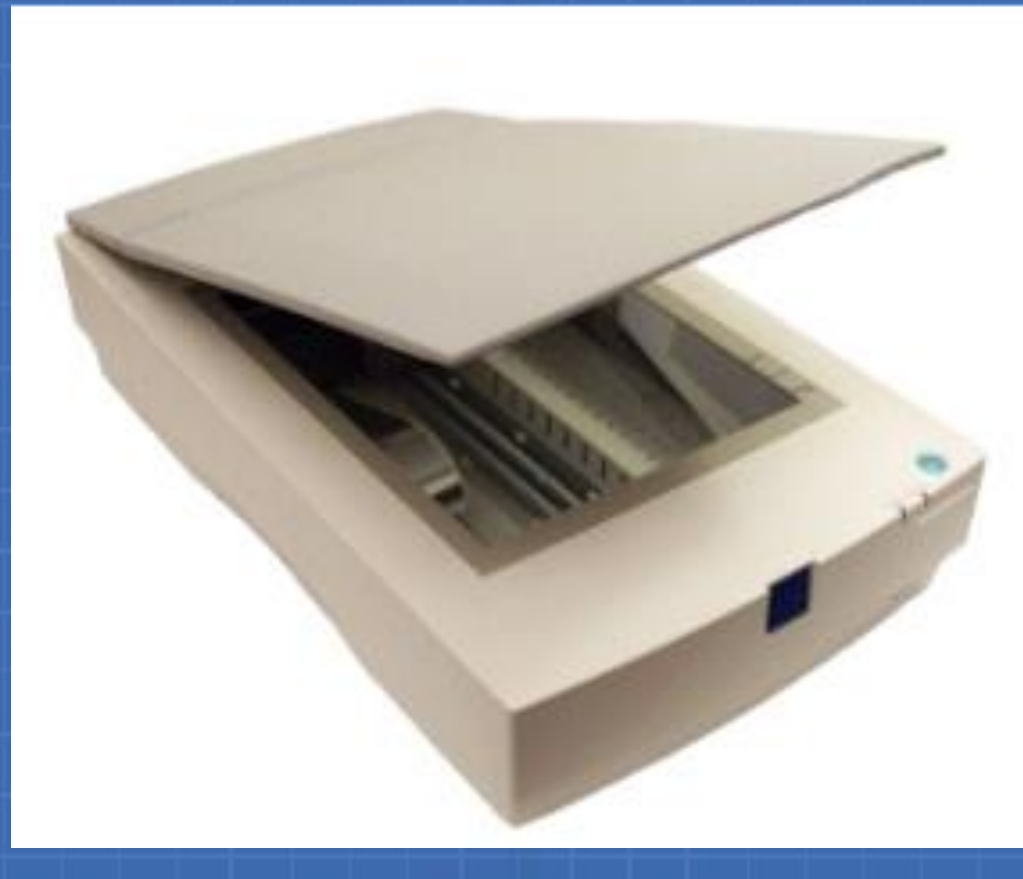

#### **Microphone**

• Is a device used to record sound • Converts sound waves into audio signals

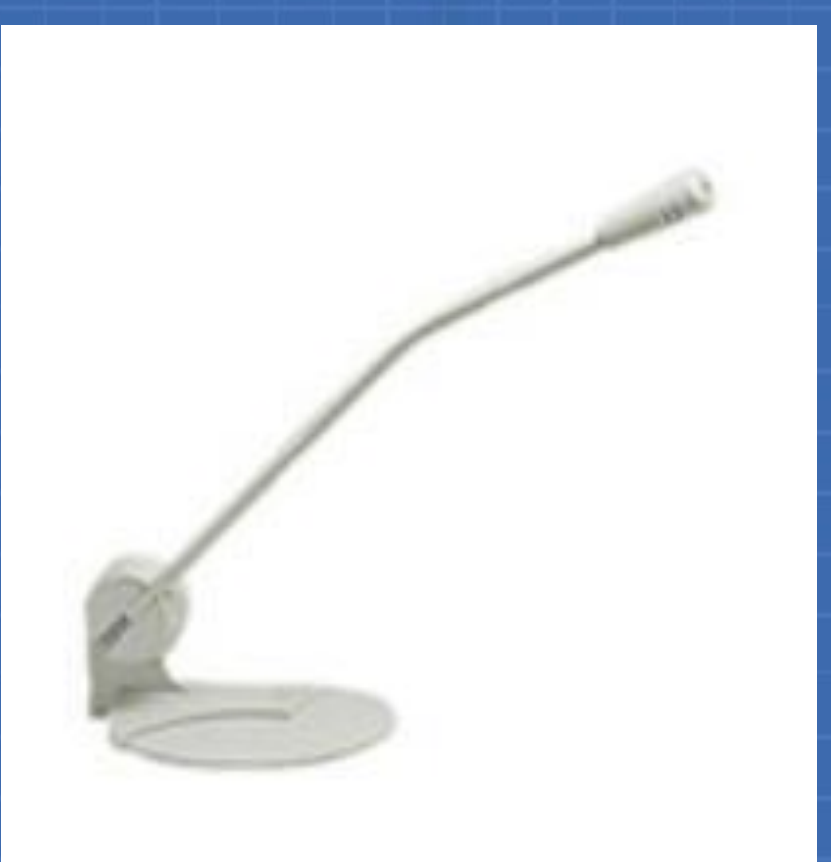

#### Web Camera

• A device that captures images and records in the computer

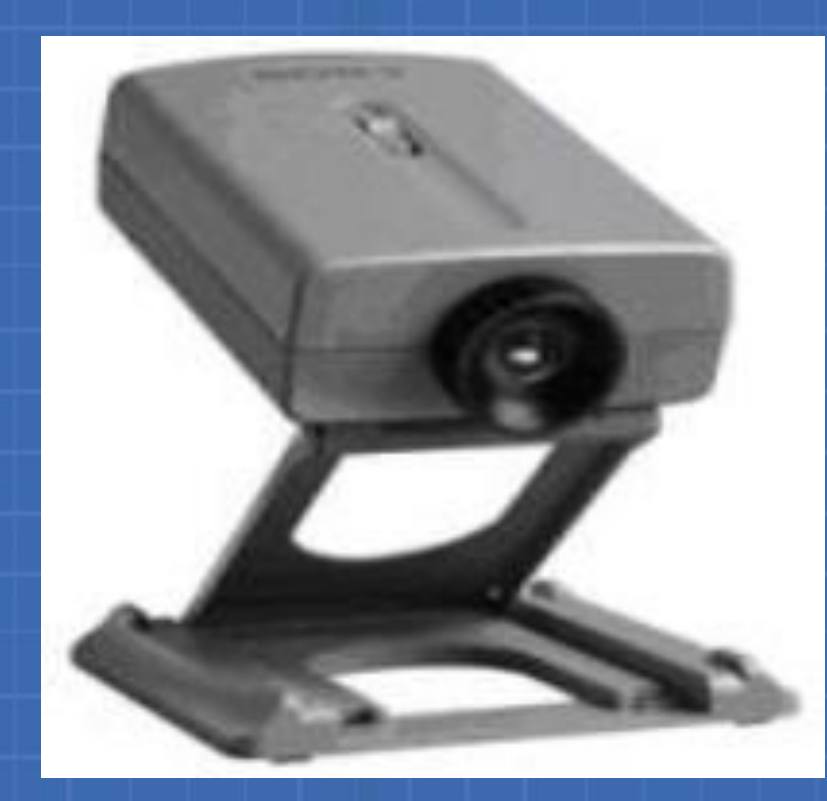

### Output Devices

# Output Devices

- Device that is capable of representing information from a computer is called an output device
- There are three important output devices connected to the system unit:
	- Monitor
	- Printer
	- Speakers

#### **Monitor**

- Resembles a television screen
- Also called the Visual Display Unit (VDU)
- Used to display information from the computer
- Displays text and graphics
- Has a power button to turn it on or off

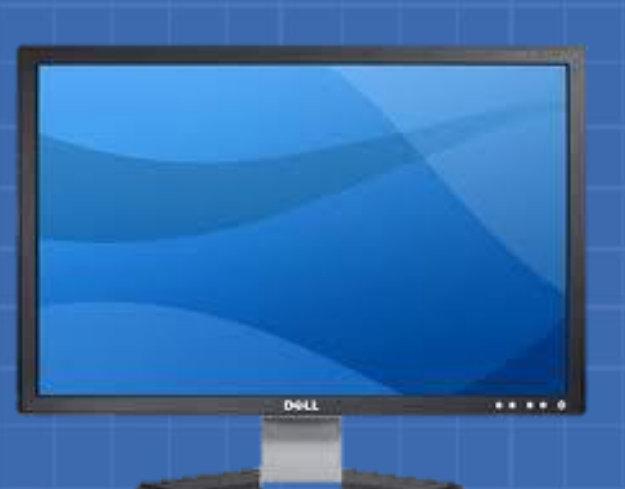

#### Projector

• An LCD projector is a type of video projector for displaying video, images or computer data on a screen or other flat surface

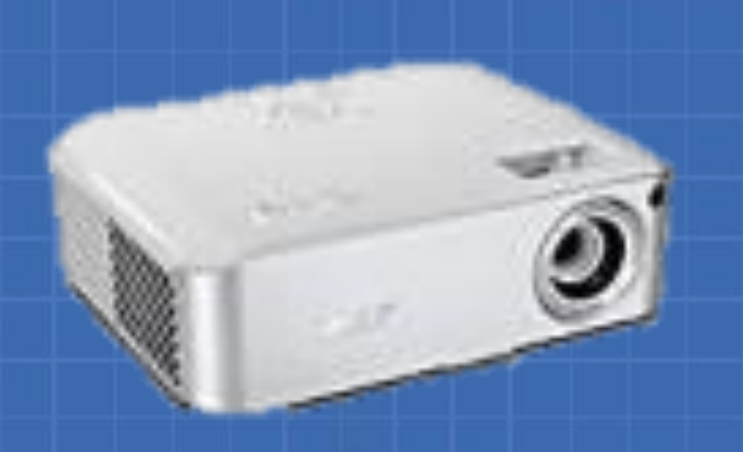

#### Printer

- Used to transfer data from a computer onto paper
- Colour printers as well as grey scale printers available in the market
- Different types of printers are dot matrix printers, inkjet printers(4-8 pages per min) and laser printers(4-20 pages per min )

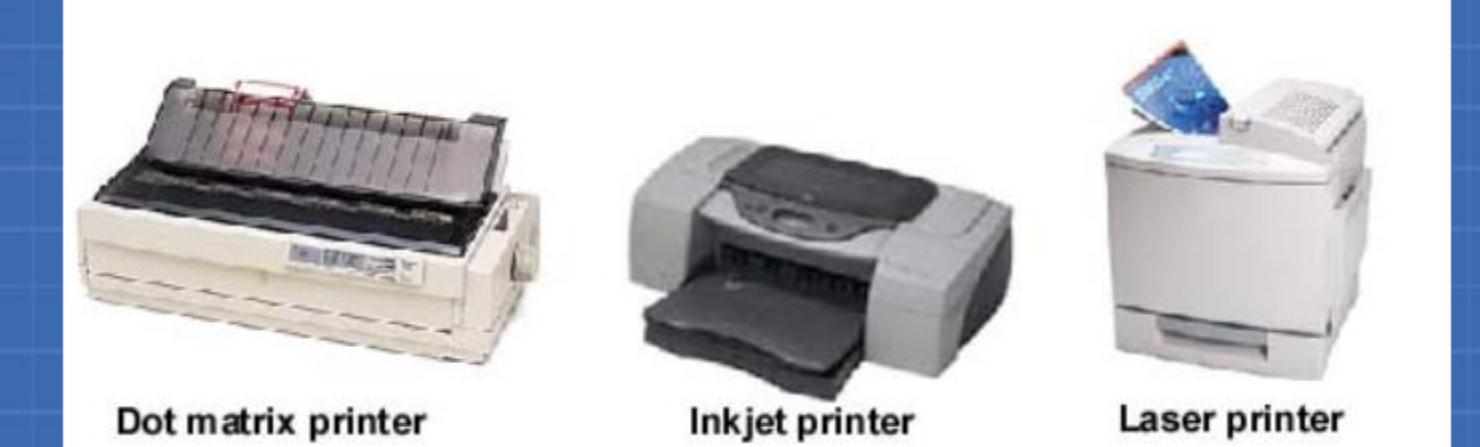

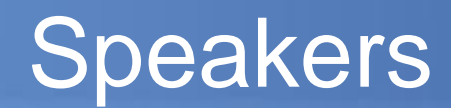

#### • Used to play sound

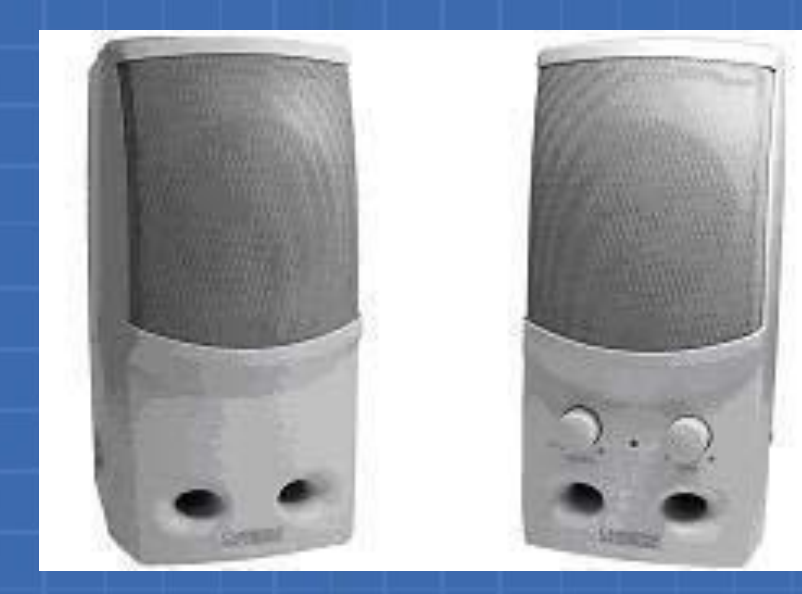

#### Processor on Motherboard

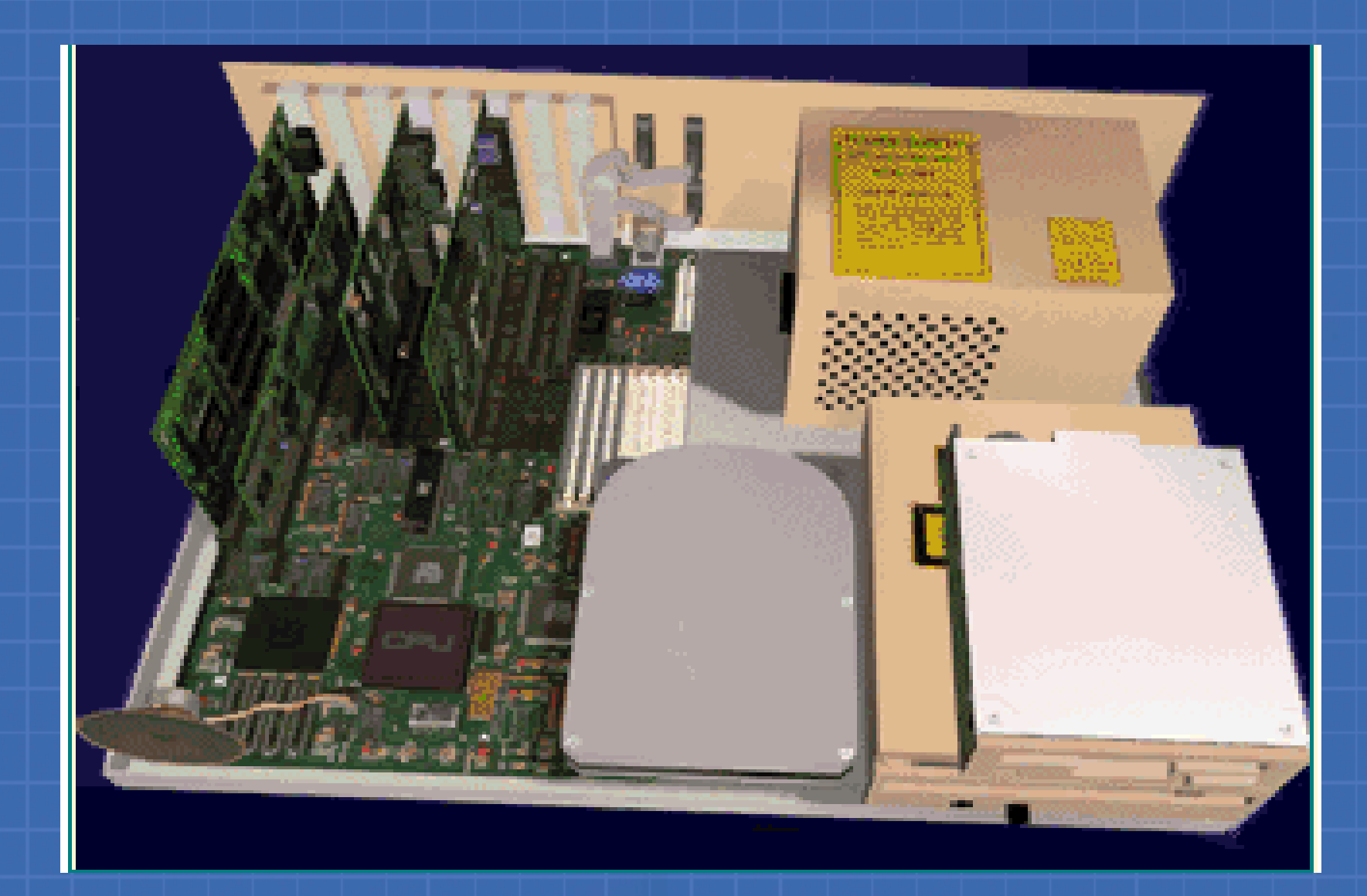

# Storage

- Computer Storage
	- Refers to the data stored in an electromagnetic form to be used by the processor
- Storage Capacity
	- Is the number of characters that can be stored on a computer

#### Storage (Contd..)

#### **Computer**

- Stores a variety of data and information in its memory
- Stores numbers (0-9), letters (A-Z) and symbols and other characters  $(\#$ ,  $\{\}, \ ', \sim, \land)$
- Uses the binary system to represent these

characters

#### Storage (Contd..)

- The 0s and 1s in the binary system are known as bits (**bi**nary digi**ts**)
- A bit is the smallest unit of measurement of storage capacity
- A set of eight bits is called a byte
- Kilobytes, megabytes, gigabytes and terabytes are higher units for measuring the storage capacity of a computer

#### Storage (Contd..)

 $8 \text{ bits }$  = 1 byte  $1024$  bytes  $= 1$  kilobyte (KB) 1024 KB  $= 1$  megabyte (MB)  $1024 \text{ MB}$  = 1 gigabyte (GB)  $1024$  GB  $= 1$  terabyte (TB)

### **Internal** Storage Devices

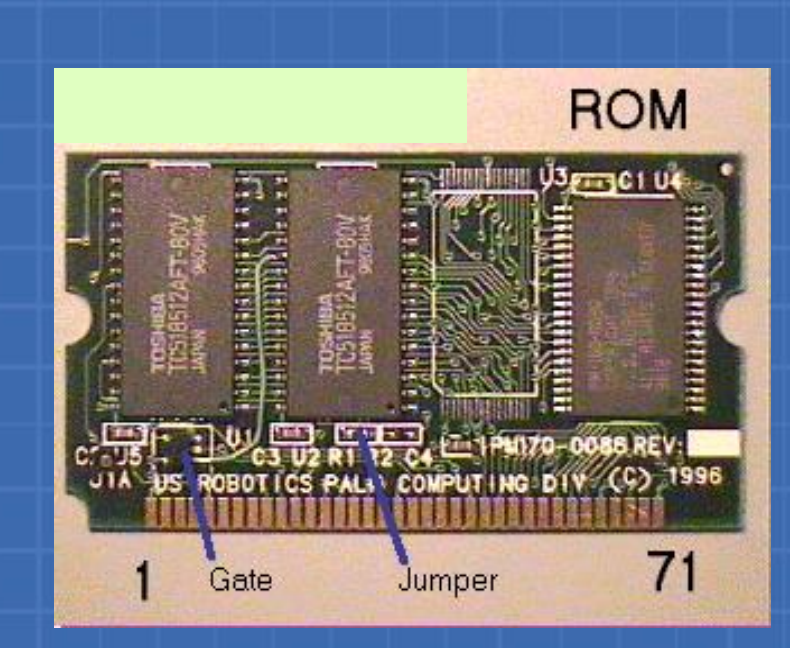

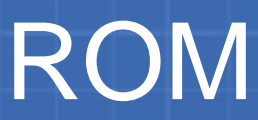

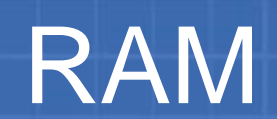

### **External** Storage Devices

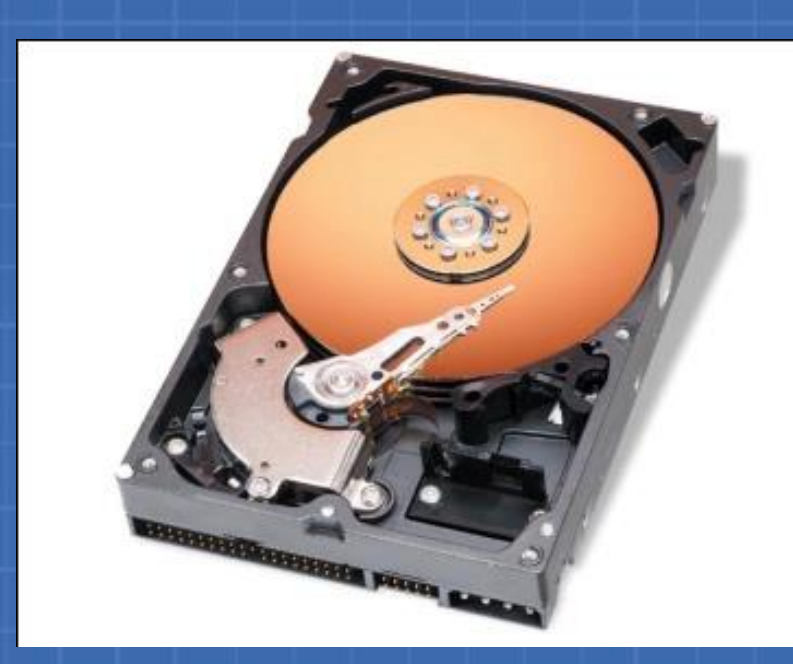

Hard Disk Drive

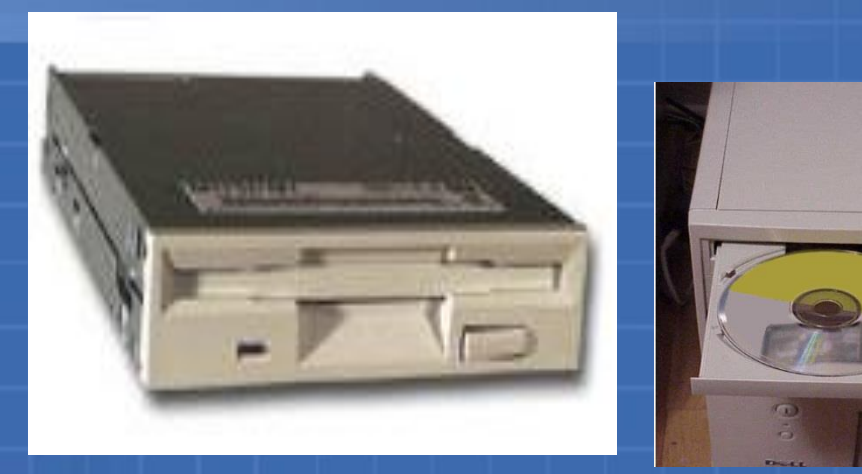

#### Floppy Disk **Drive**

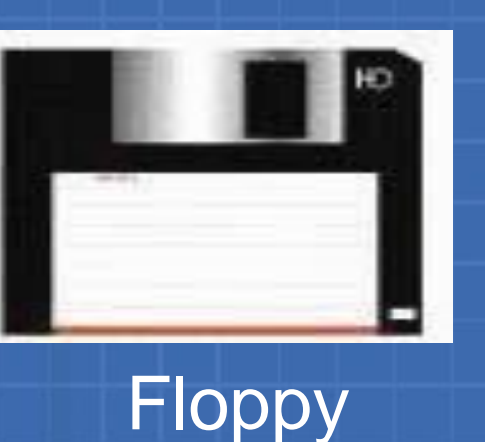

track sector head CD Drive

**CD** 

#### Computer Software

- Computer software is the key to productive use of computers.
- Software can be categorized into two types:
- 1. Operating system software
	- Ex: Windows, Linux
- 2. Application software.
	- MS Word

### **Operating System Software**

Operating system software tells the computer how to perform the functions of loading, storing and executing an application and how to transfer data. Application Software: Application Software consists of programs that to produce information. And it is used to perform a specific task